# CSO-Recitation 07 CSCI-UA 0201-007

R07: Assessment 05 & Assembly & lab2

### Today's Topics

- Assessment 06
- Assembly
- Using GDB to debug assembly

## Assessment 06

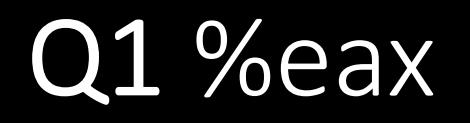

Suppose register %eax corresponds to the C variable x of some integer type.<br>If the value of %eax is 0xffffffff, what potentially could be the type and value of x?

#### A. type: int, value:  $-1$

- B. type: int, value:  $-2^{(31)}$
- C. type: long, value: -1
- D. type:  $long$ , value:  $-2^{(63)}$
- E. type: unsigned int, value: 2^{32}-1
	- F. type: unsigned int, value  $2^{(32)}$
	- G. type: unsigned long, value  $2^{(32)-1}$
	- H. type: unsigned long, value  $2^{(32)}$

### Q2 movq

Suppose register %rdi and %rsi corresponds to C variable x and y, respectively. Given machine instruction movq (%rdi, %rsi, 8), %rax, what can you infer to be the most likely type of x and y, respectively?

- A. long and long
- B. long \* and long
	- C. long \* and long \*
	- D. int \* and long movl (%rdi, %rsi, 4), %rax
	- E. int and int
	- F. int \* and int
	- G. int  $*$  and int  $*$
- (%rdi, %rsi, 8) => val(%rdi)+val(%rsi)\*8 is a pointer
- Pointer arithmetic
	- $\Rightarrow$  %rdi (x) is a pointer
	- $\Rightarrow$  %rsi (y) is used for offset

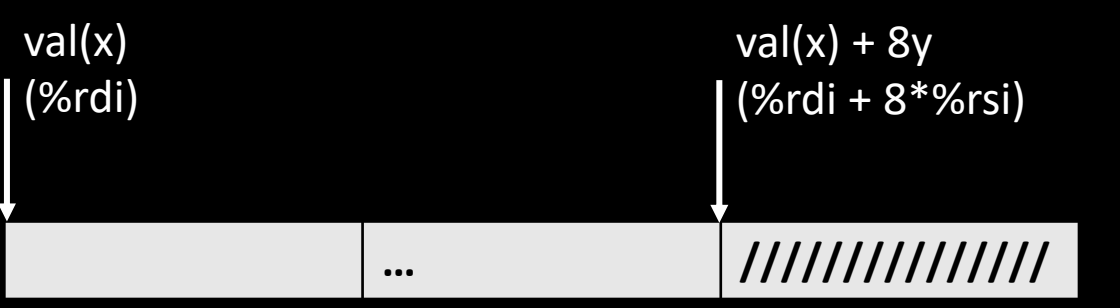

• Typically this is indexing an array. Since "+8y" here, more likely the element is 8-byte.

### Q2 movq

Suppose register %rdi and %rsi corresponds to C variable x and y, respectively. Given machine instruction movq (%rdi, %rsi, 8), %rax, what can you infer to be the most likely type of x and y, respectively?

- A. long and long
- B. long \* and long
	- C. long \* and long \*
	- D. int \* and long movl (%rdi, %rsi, 4), %rax
	- E. int and int
	- F. int \* and int
	- G. int  $*$  and int  $*$

• Typically this is indexing an array. Since "+8y" here, more likely the element is 8-byte.

 $long x[10] = \{0\};$ long  $y = 1$ ;  $x[y] \leq$  the address is val $(x)+8^*y$ Q:  $x[y] == * (x+8*y)$ ? No! Pointer arithmetic: The code  $x+8*y$  evaluates to val(x)+ $8*y*$ sizeof(long) =  $val(x) + 64*$ y  $x[y] == * (x+y)$ 

### Q3 Deference pointers

Suppose %rsi corresponds to C variable y of some pointer type. Which of the following instructions dereference the pointer y?

A. leaq (%rsi), %rax

- B. movq (%rsi), %rax
- C. movq %rsi, %rax
- D. subq %rax, (%rsi)
	- E. subq %rax, %rsi
- F. none of the above
- derefence the pointer y stored in register %rsi:
- (%rsi)
- lea: no memory access!

### Q4 Basic machine execution

Which of the following statements are true?

- A. Accessing data stored in memory is as fast as accessing data stored in CPU registers.
- B. Accessing data stored in memory is much slower than accessing data in CPU registers.
- C. A C program is compiled into x86 instructions which are directly executed by the CPU.
- D. A Java program is compiled into x86 instructions which are directly executed by the CPU.
- E. One can use %rip as an operand for the mov instruction

%rip: store the address of the instructions only 16 general purpose registers

### Q5 mov vs. lea

Let a be an array of int elements. Suppose %rdi stores the address of a[0], and %rsi stores index i of type long. Which of the following instruction or sequence of instructions result in %eax storing a[i]?

- A. leal (%rdi, %rsi, 4), %eax
- B. movl (%rdi, %rsi, 4), %eax
	- C. movl (%rsi, %rdi, 4), %eax
	- D. leal (%rdi, %rsi, 8), %eax
	- E. movl (%rdi, %rsi, 8), %eax
	- F. movl (%rsi, %rdi, 8), %eax
	- G. salq \$2, %rsi addq %rdi, %rsi movl (%rsi), %eax
	- $H.$  salq  $52,$  %rsi

movl (%rsi, %rdi), %eax

- a is an array of int
- $a[i] == * (a+i)$
- (%rdi, %rsi, 4)
- salg src, dest => dest=dest << src
	- arithmetic left shift
- salq \$2, %rsi
	- $== 4 * %$ rsi
	- now, %rsi -> 4i
	- then, %rsi=%rsi+%rdi=4i+the address of a[0]=address of a[i]
	- then, derefence it to get the value of a[i]

Debugging with GDB without C source files

### Recap: Some common gdb commands

- help
	- Gdb provides online documentation. Just typing *help* will give you a list of topics. Or just type *help command* and get information about any other command.

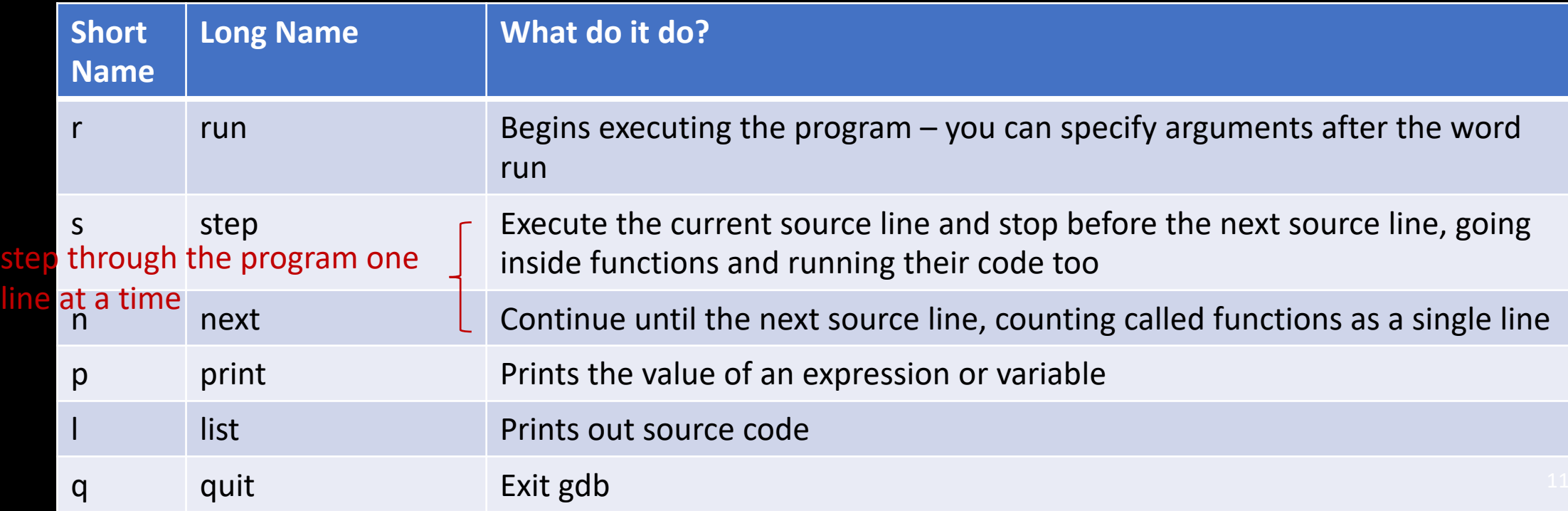

### Recap: Some more advanced gdb commands

Set the breakpoint at the beginning of the function

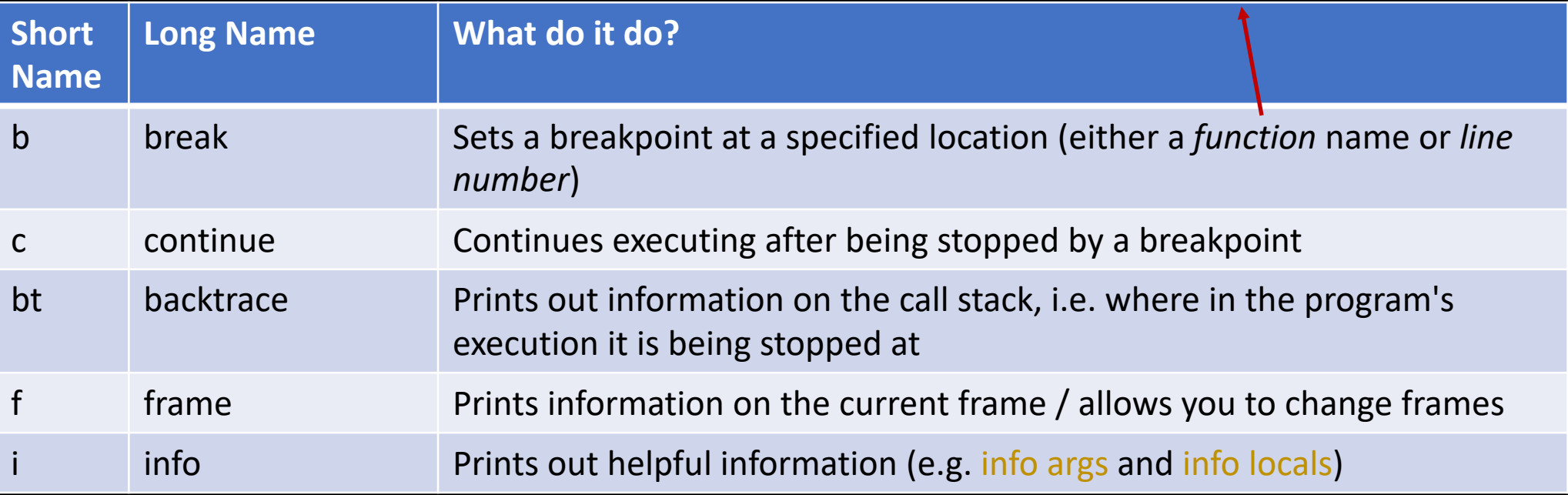

Segmentation fault (core dumped)

### Debugging without C source code

#### • *Next/step* to run one line of code

- No C source code.
- Instead, use *ni/si* to run one line of assembly

#### • Use *list* to see the source code that ran

- Instead: use *disas* to see the assembly that ran
- Use *print var* to examine the variable named var
- Check the locals (*info locals*) and args (*info args*) to see if they are bad
	- Variable names generally disappear; Instead, examine registers/memory contents that stores the variables
	- Use *print \$reg* to examine the register name reg
		- E.g. *print \$rsi*
	- Alternatively, use *info registers* to see all the registers
	- Use *x address* to examine the content stored in 'address'

## Other useful command and options

- Delete specified breakpoint id.
	- *info breakpoints*
	- *d <id>*
- *print* accepts *format*
	- *p[rint][/format] expr*, where format can be character
	- E.g.  $p/x$  \$rip prints the register %rip in hex format
- To examine the assembly code of a function
	- Use *disas [func\_name]*
	- E.g., disas ex1 prints for function ex1
	- Alternatively, use *x/[count][format] [func\_name]*
- A more descriptive source: https://web.cecs.pdx.edu/~apt/cs322/gdb.pdf

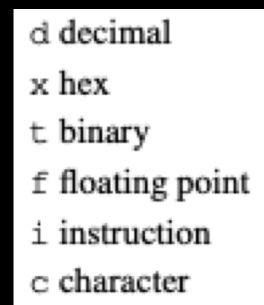

For the next series of questions, you need to use gdb to run Lab3's tester sol which is the executable tester linked with ex sol{1-5}.o. **Q6.1** ex1

Stop execution in the **first** invocation of function ex1 (use breakpoints).

- Examine ex1's machine instructions. What is the value of register % rsi prior to executing the first instruction of ex1? (%rsi contains the second function argument).
- (Please write the value as a decimal number)

• 100

**Q6.2** ex1

• During tester\_sol's **first** invocation of function ex1, what is the value of register %eax prior to the function's return? (Write the value as a decimal number)

#### • 1

#### **Q6.3** ex2

- During tester sol's **first** invocation of function ex2, what is the value of register %rsi prior to executing the first instruction of ex2? (%rsi contains the second function argument).
- (Please write the value as a decimal number)

#### $\circ$  4

**Q6.4** ex2 (%rdi)

- During tester sol's first invocation of function ex2, what is the value of register %rdi prior to executing the first instruction of ex2? (%rdi contains the first function argument).
- Please write %rdi's value as a decimal number.

### **Q6.5** ex2 (%rdi)

• This question is the same as Q6.4, except that please write %rdi's value as a hex number (your answer should include the prefix 0x)

#### • Seem problematic

- The result is a bit random. One possible result for Q6.4 is 140737488347056
- Let's skip for now

#### **Q6.6** ex2 (%rdi)

By looking at your answers for Q6.4 and Q6.5, guess Linux Memory Layout for the variable stored in %rdi (which is the first argu

stack memory

The value starts with 0x7fff..xxx

A few clues:

- A. unsigned long
- B. long
- int
- D. unsigned int
- E. some pointer type
- F. none of the above

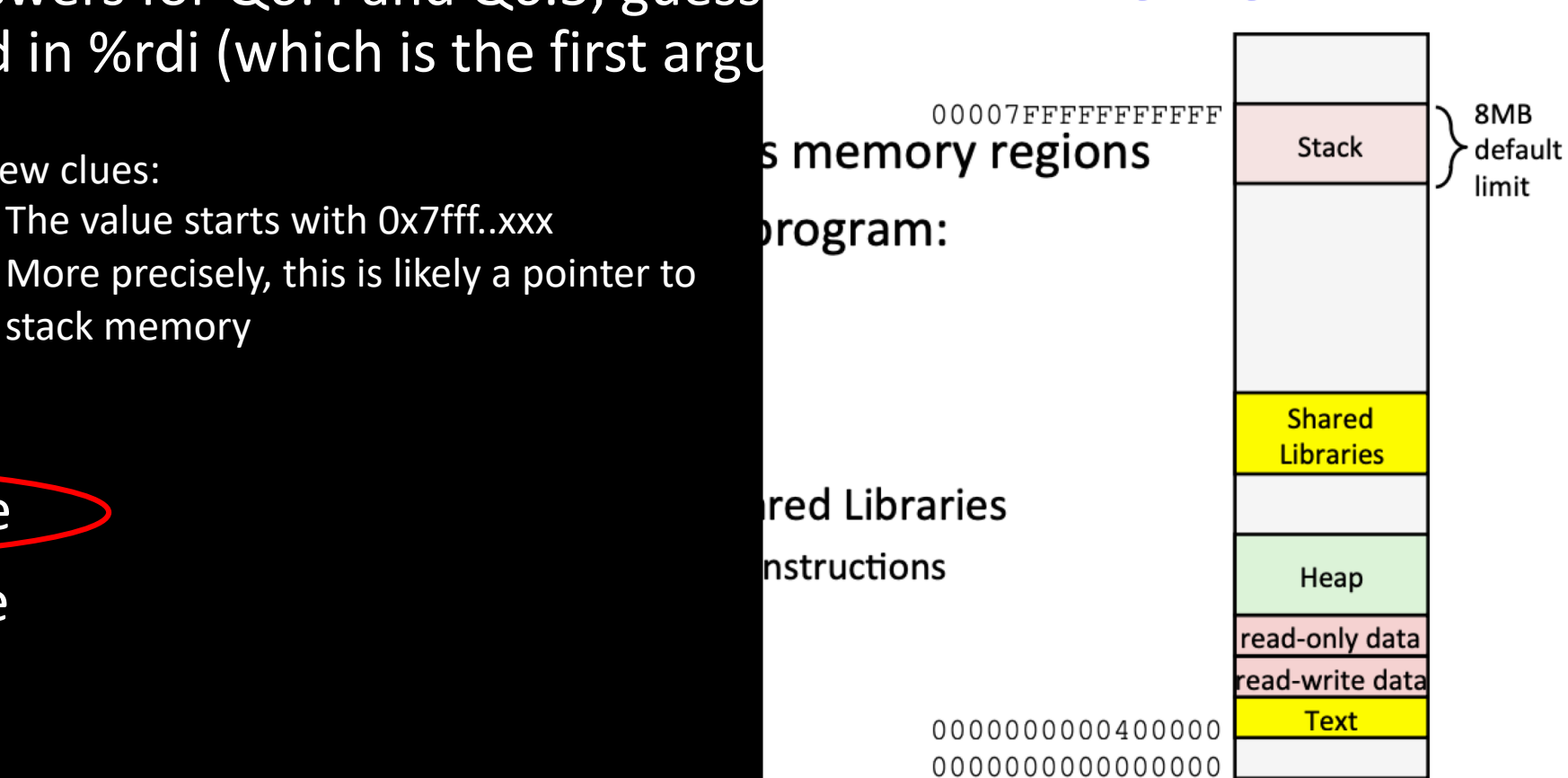

## Assembly

C is for people

### Why Assembly

- In the real world, computers don't "understand" code
- They only "understand" a set of instructions
- To run code
	- 1. The CPU fetches an instruction from the memory at the PC (program counter)
	- 2. The CPU decodes that instruction
	- 3. If needed, the CPU fetches data from memory
	- 4. The CPU performs computations
	- 5. If needed, the CPU writes data to memory
	- 6. The CPU increments the PC to the next instruction

### Why Assembly

- Computers don't "understand" assembly either, but assembly maps much more closely to machine instructions than C code
- Assembly code involves instruction "mnemonics"
	- For x86\_64, These are things like addq, movq, imul

### X86 general purpose registers

- Accessing memory is very, very slow compared to the rest of what a CPU can do
- Registers are fast temporary storage
- X86-64 ISA: 16 8-byte general purpose registers
- 8 of them were evolved from 16-bit ISA, %rax, %rbx, %rcx, %rdx, %rsi, %rdi, %rbp, %rsp
	- Lower 32-bit replace r with e, eg %eax, %esp
	- Lower 16-bit-remove r, eg %ax, %sp
- With 64 bits came 8 more registers, %r8 to %r15
	- Lower 32-bit add a d, eg %r8d
	- Lower 16-bit add a w, eg %r8w
	- Lower 8-bit add a b, eg %r8b
- %ax, %bx, %cx, and %dx, allow you to access their upper 8 bits (replace "x" with "h")

#### As a table:

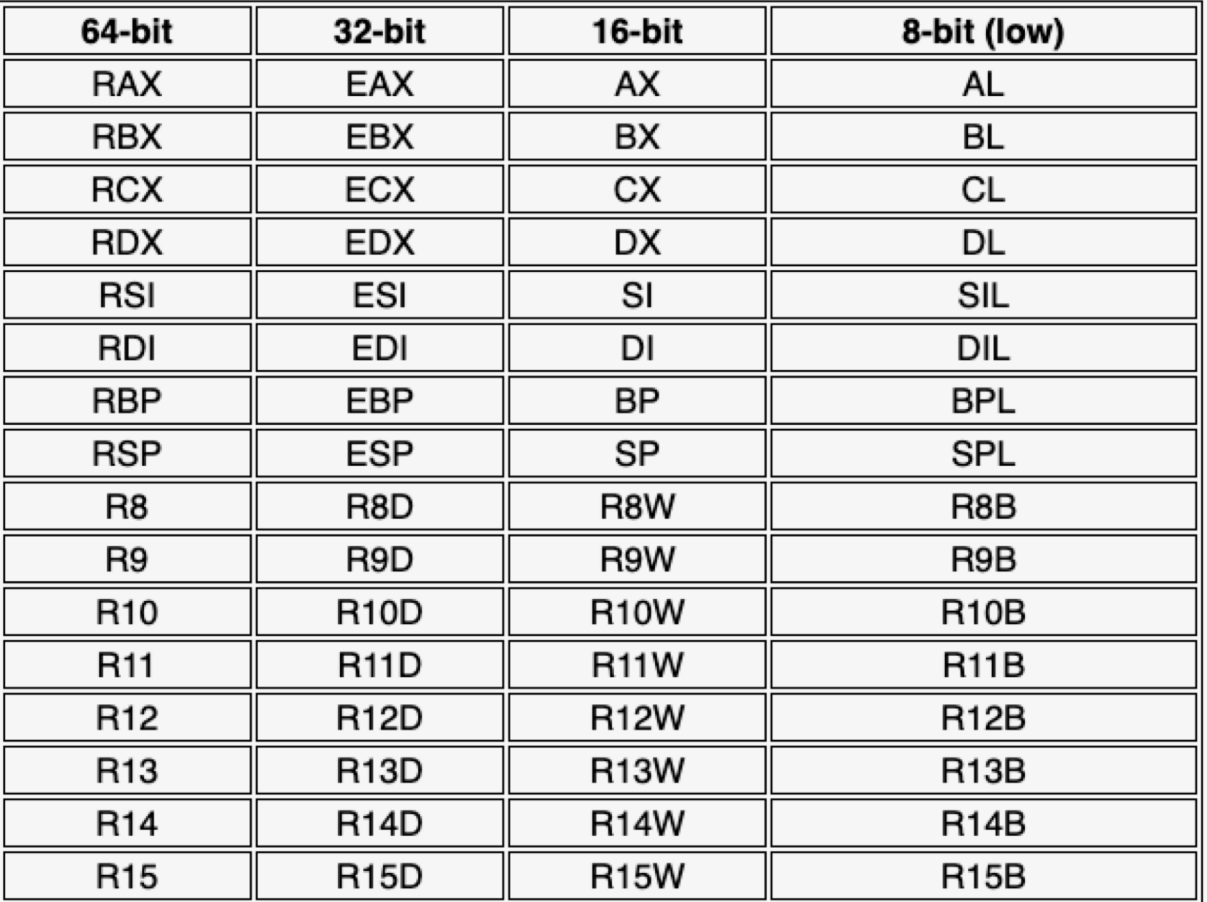

Some of the 16-bit subregisters are also special: the original 8086 allowed the high byte of AX, BX, CX, and DX to be accessed indepenently, so x86-64 preserves this for some encodings:

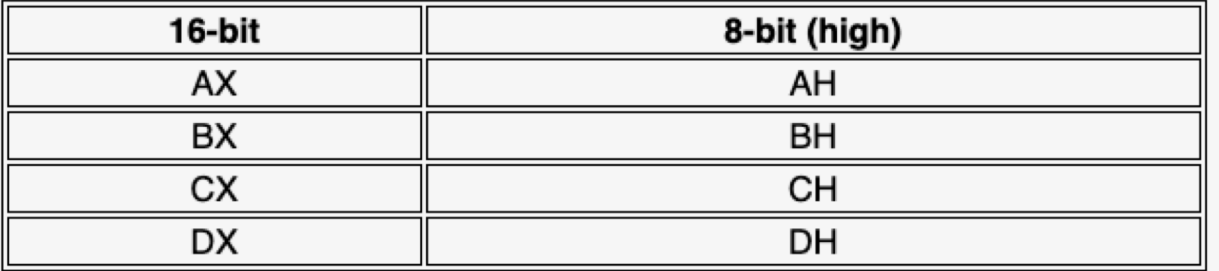

https://blog.yossarian.net/2020/11/30/Ho w-many-registers-does-an-x86-64-cpuhave

### Usage of registers

• rdi, rsi, rdx, rcx, r8, r9: used for pass the parameters (follow the sequence)

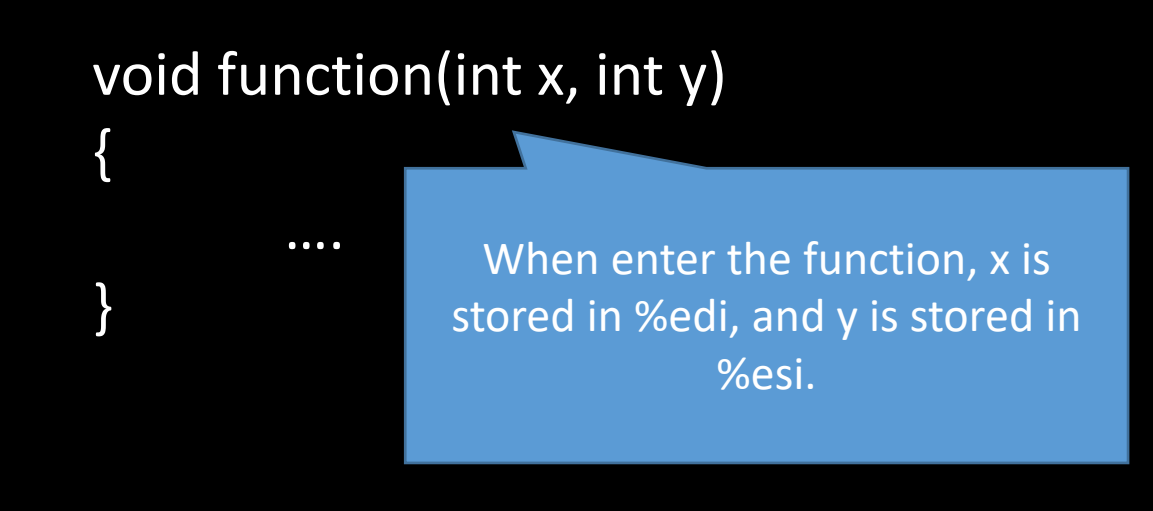